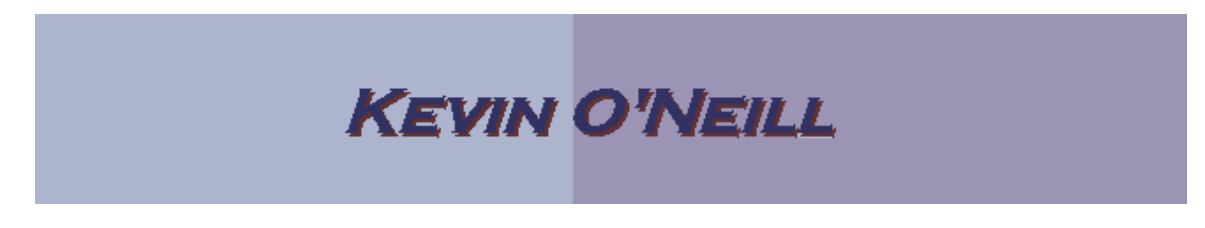

SharePoint 2010 Real Simple Syndication (RSS)

RSS is available in SharePoint 2010 to create RSS feeds for a list and library. This allows one to not only view – but have a mechanism available to distribute news items of value to a targeted audience. One item to note is that the RSS Viewer web part cannot be used to read SharePoint RSS feeds.

In order to set-up RSS follow these steps:

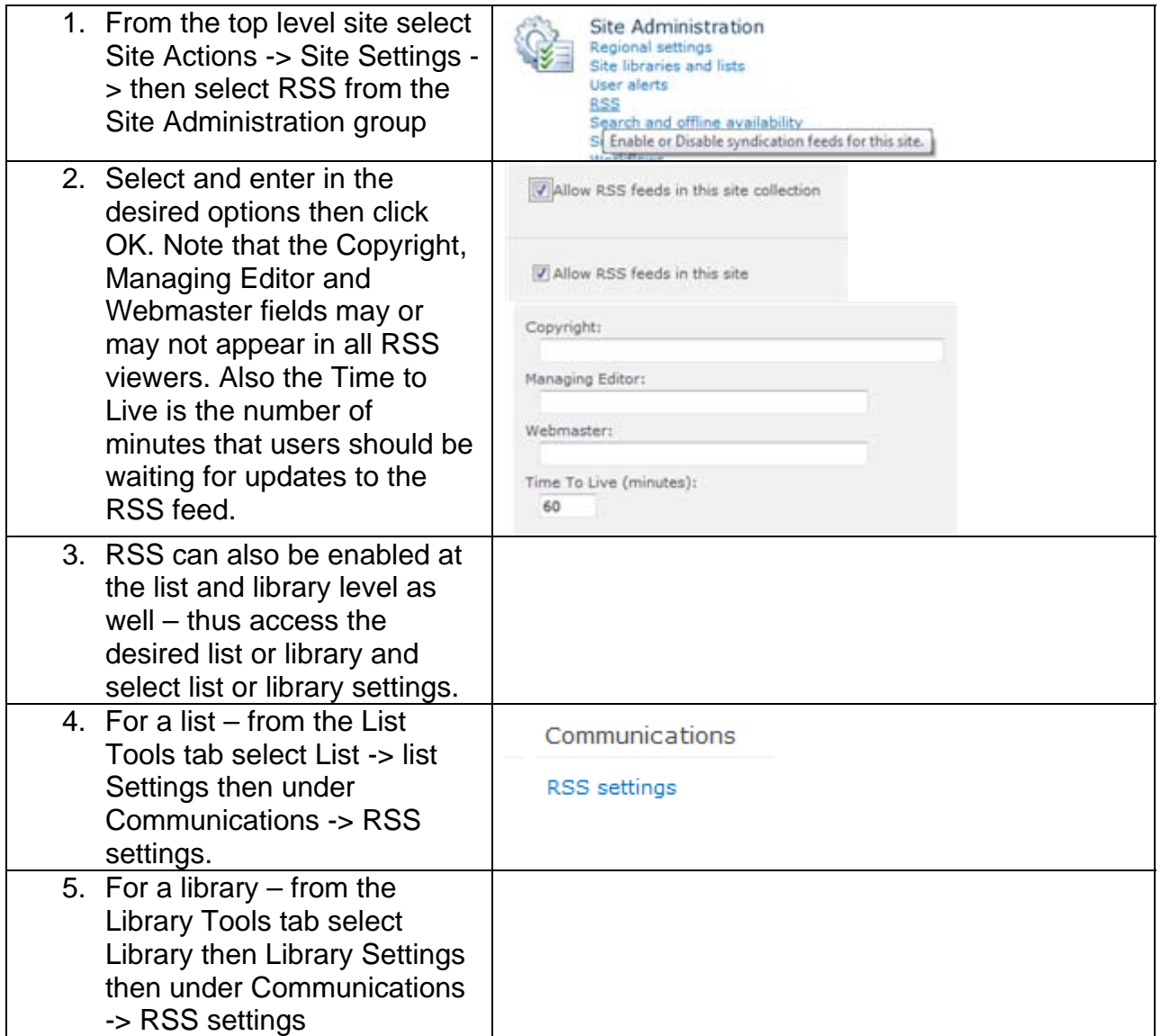

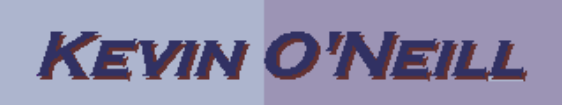

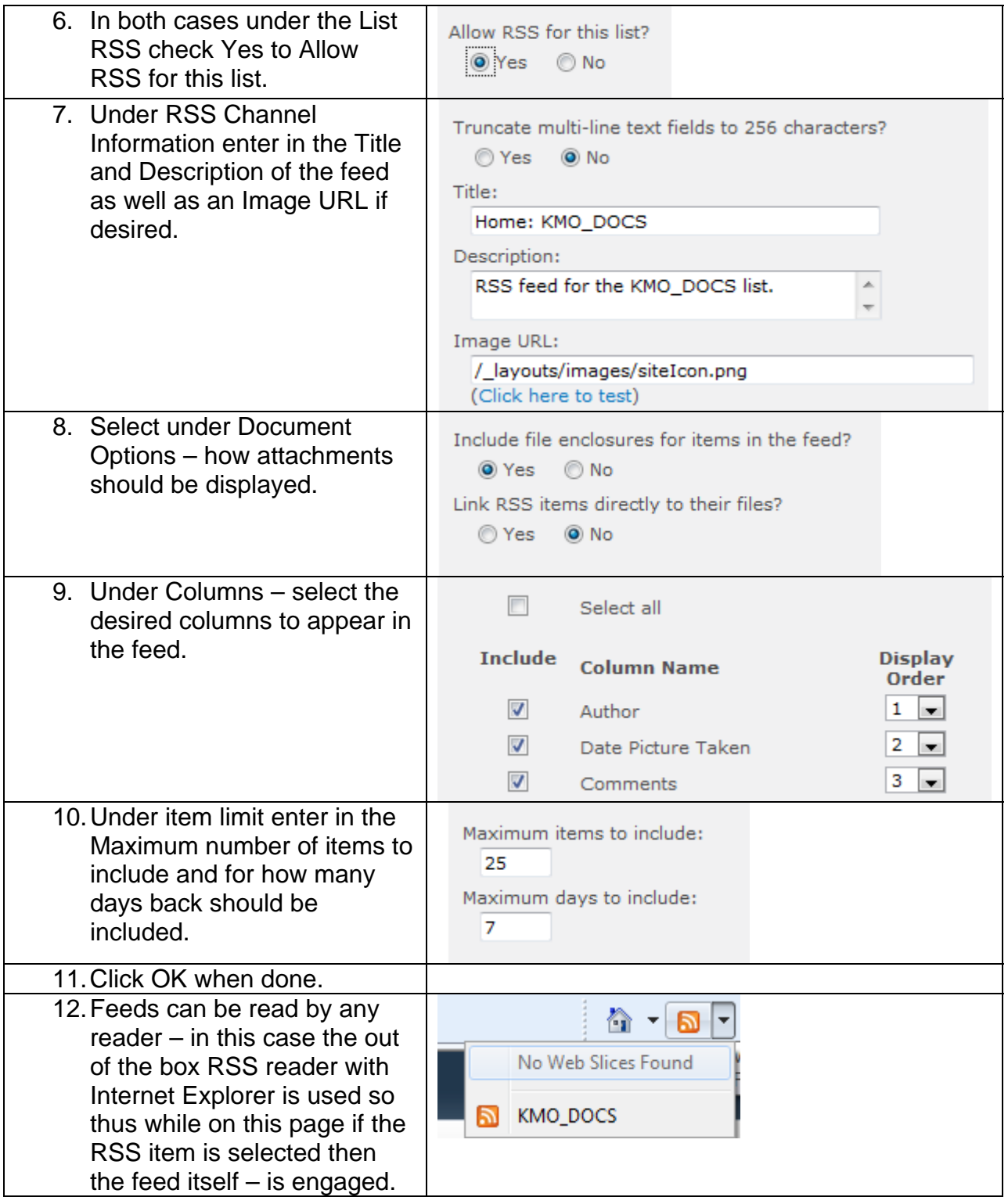

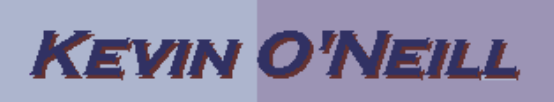

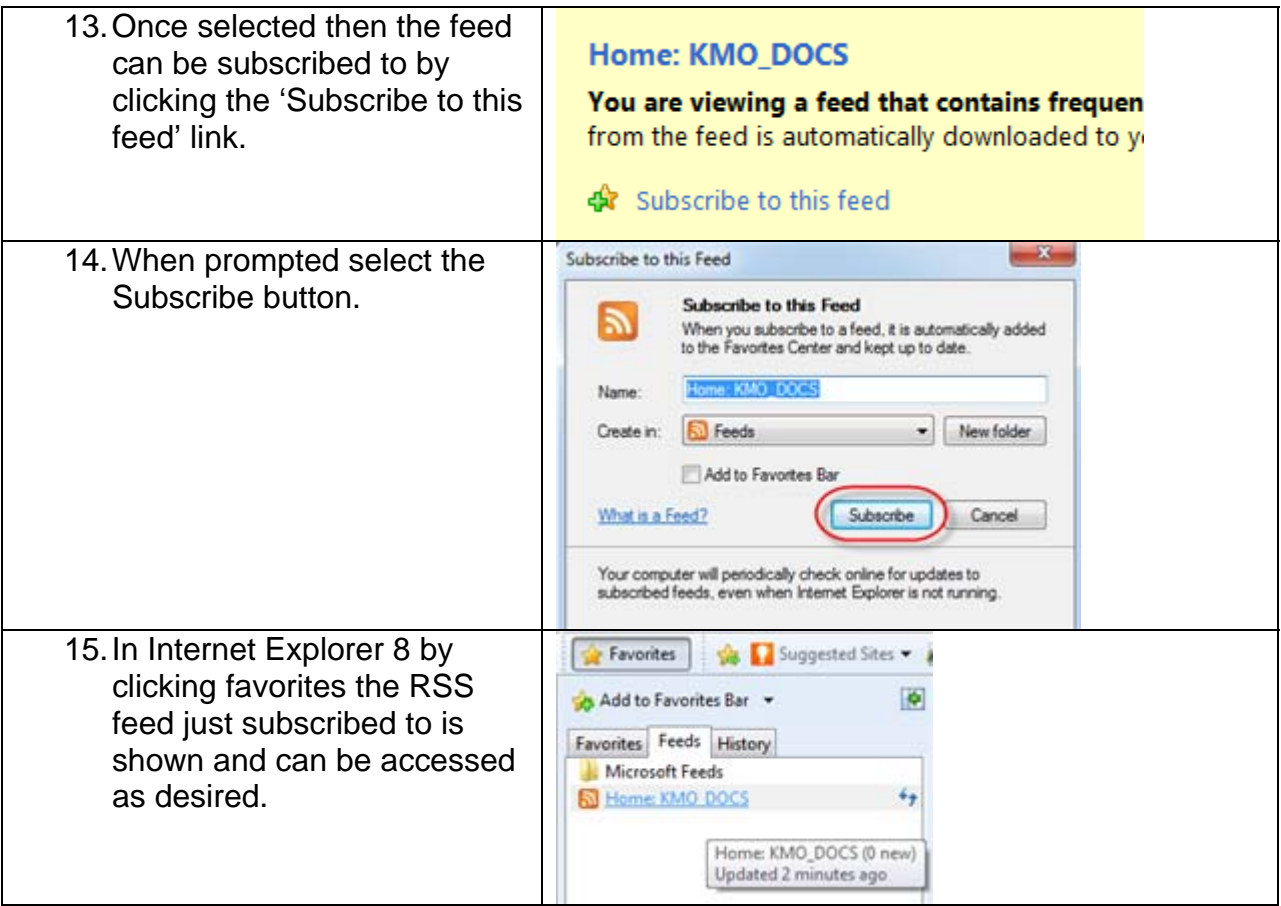